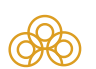

**решения 29.03.2023**

**действия 05.03.2026 Дата**

**Разрешён ввод в гражданский**

## 1 **Номер ЛП-№(000153)-(РГ-RU) Дата регистрации 05.03.2021 Дата окончания**

Регистрационное удостоверение

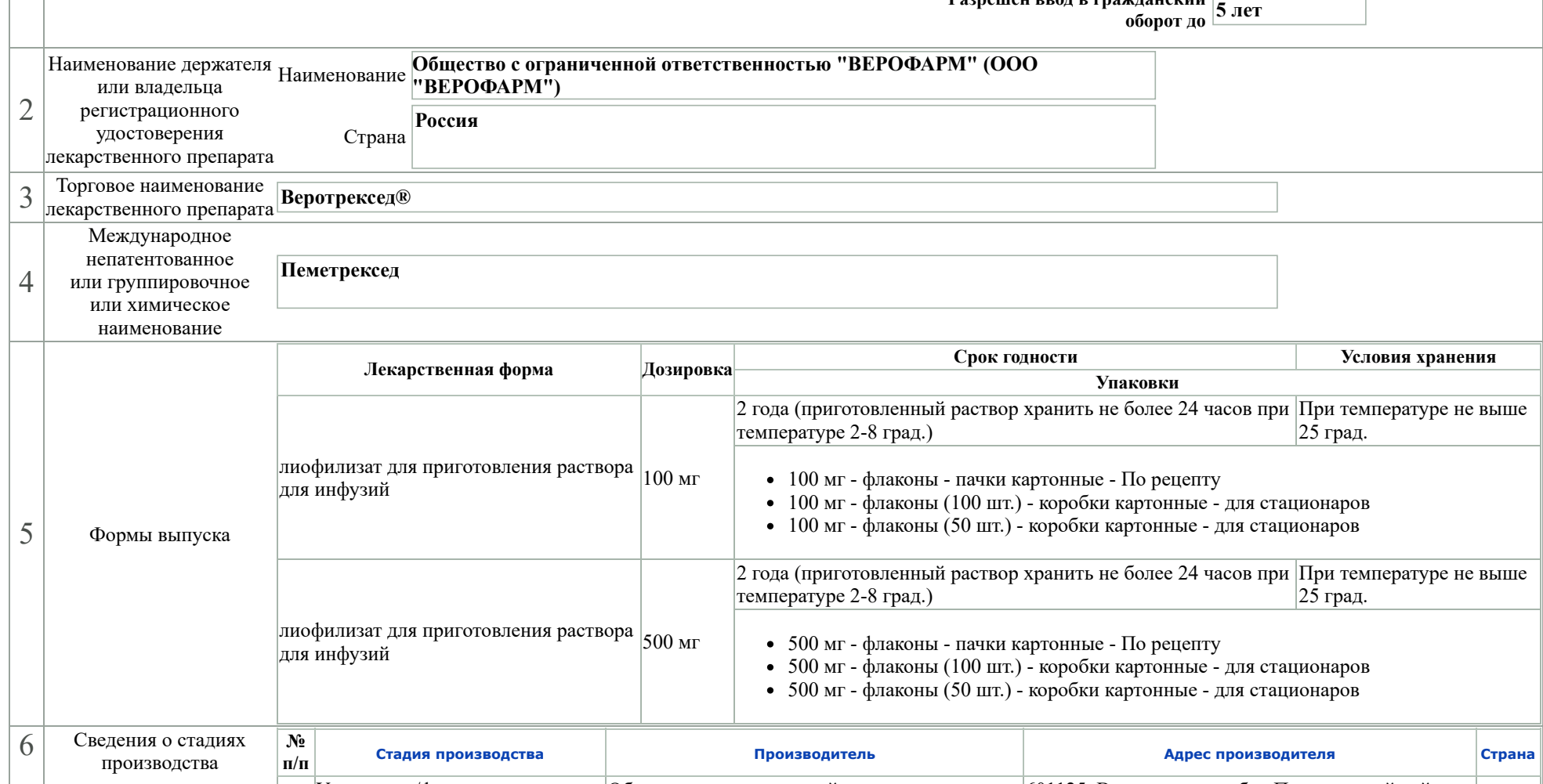

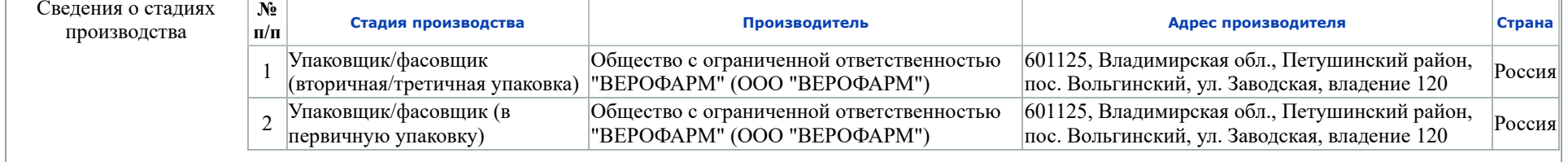

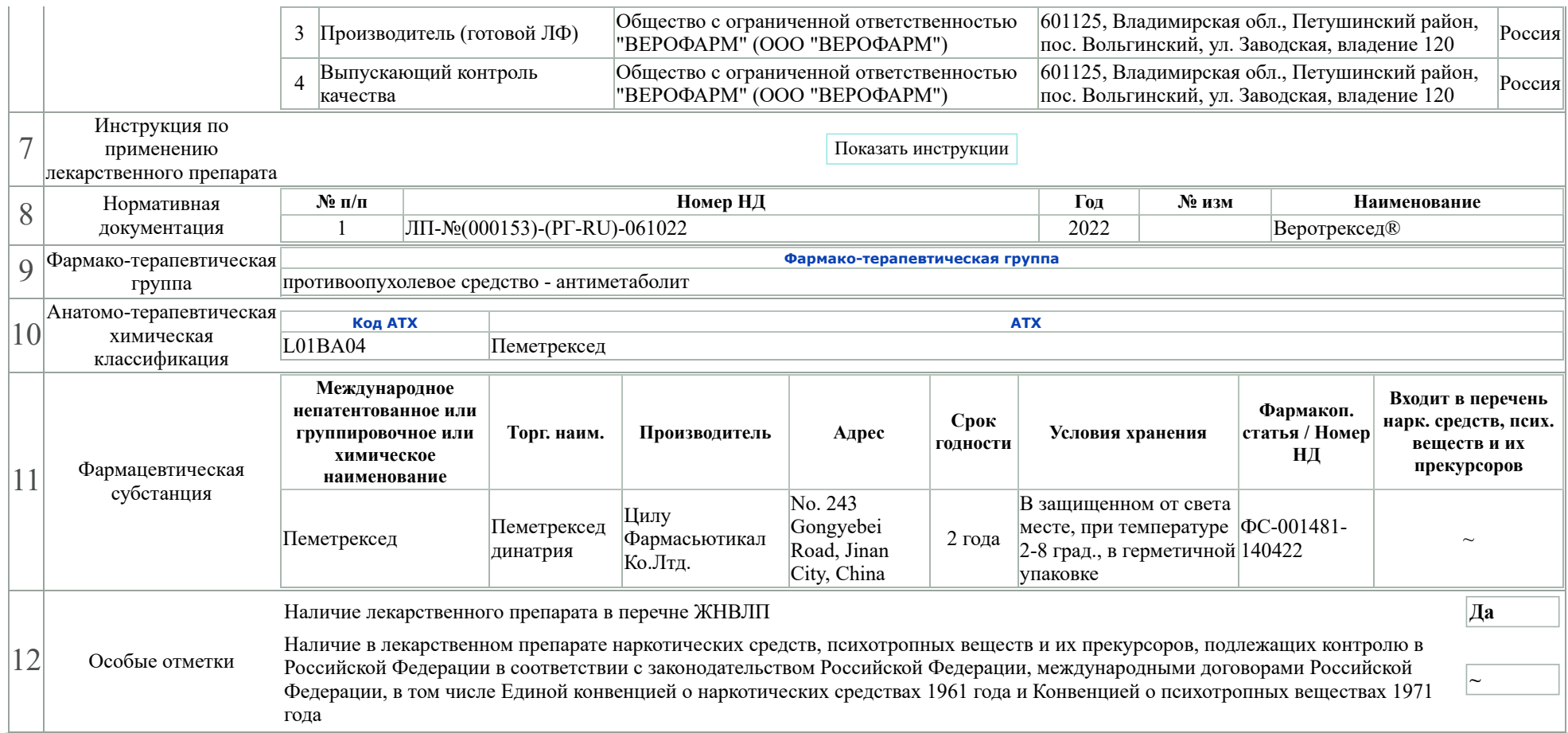